# **教育部補助大專校院 學習型兼任助理 團體保險說明**

**說明單位:人事室**

https://apps.pers.ncku.edu.tw/pso/lai/

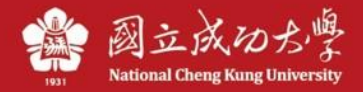

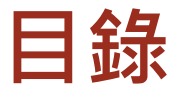

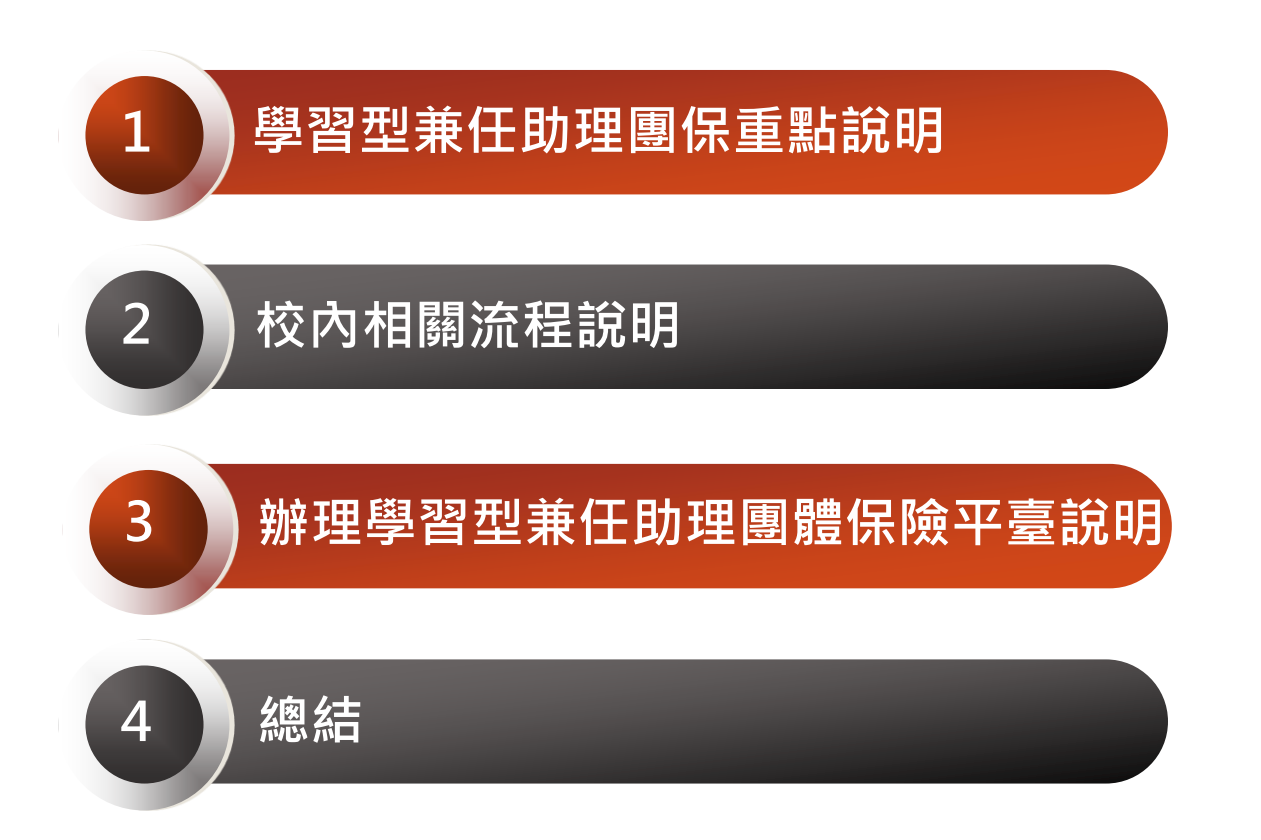

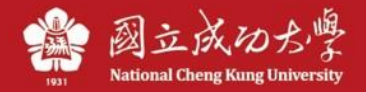

### **學習型兼任助理團體保險重點說明**

**教育部補助大專校院辦理學習型團體保險要點**

- **1.各校於校內學生擔任學習型兼任助理期間,學** 校應主動為其投保,並協助申請理賠;為其投 **保所需經費,原則由教育部全額補助。**
- **2.惟教育部以外的委辦計畫如聘有學習型兼任助** 理, 其保費須由各該計畫經費支應, 教育部**不 予補助。**
- **3.外校學生應由原就讀學校為其辦理投保;若為 本校學生至他校擔任學習型兼任助理,仍須由 本校為其辦理投保。**
- **4.於8月底前向教育部請領當年度1至7月投保之 補助款;及預估8至12月投保預估人數申請補 助,於隔年2月底前結報。**

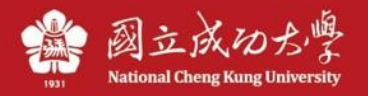

#### **學習型兼任助理團體保險重點說明**

- **承保對象:教育部所屬公、私立大專院校具有學籍之 學生且實際年齡15歲以上,符合學習型兼任助理之條 件。**
- **保險範圍:被保險人於保險契約有效期間內,因執行** 學習型相關任務,遭受意外傷害事故(非由疾病引起) **,以致身故、殘廢、需要門診或住院治療者,依保險 契約之約定給付保險金。**
- **保險內容:**
	- **-傷害保險(失能或死亡):新臺幣100萬元整。 (失能部份按失能程度與保險金給付表辦理) -傷害醫療:門診實支實付、住院給付每日新臺 幣1千元,兩者合計最高給付總額新臺幣5萬元。** -**相關給付跟限制詳細內容依保單合約為主,可至網 頁專區下載參閱。**

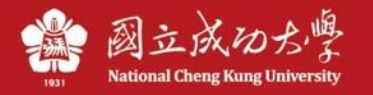

#### **學習型兼任助理團體保險重點說明**

- **團體保險:一張保單不能少於5人,同一張保單投保 期間(即起、迄日)需相同。**
- **保險期間:按1~12個月,不滿1個月視為1個月。**
- **一張保單即一張收據,保費一次收足。**
- **投保僅能自保單E-mail送達保險公司之次日零時生效 ,無法追溯生效(故務必請電話確認)。**
- **同一學生同一時間於本年度保險公司僅能參加一項團 體保險。**
- **依教育部與臺灣銀行股份有限公司採購部辦理113年 度大專校院獎助生團體保險內容,本年度團保保期迄 日至113年12月31日止。**

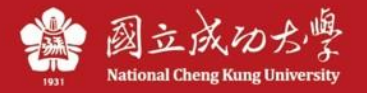

#### **辦理團體保險須注意事項**

- **教育部不予補助經費:以主計室提供的會計編號編列 原則來判別;英文字母為B、C、Q開頭者,為不補助 計畫,但B、Q類計畫有排除項目(參考列表公告於人 事網頁上,隨時更新)。**
- **對象:有學籍之本校在學學生得以投保,非本校學生 由原就讀學校辦理投保。**
- **須上團保平臺登打資料:避免跨院、系擔任學習型兼 任助理之學生有重複投保之情形,並利資料查核管理 。**
- **不補助經費所聘任之學習型兼任助理,仍須為其辦理 團體保險(不限於本年度投標廠商),並由計畫經費核 銷。**

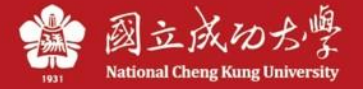

## **校內相關流程說明(可補助經費部分)**

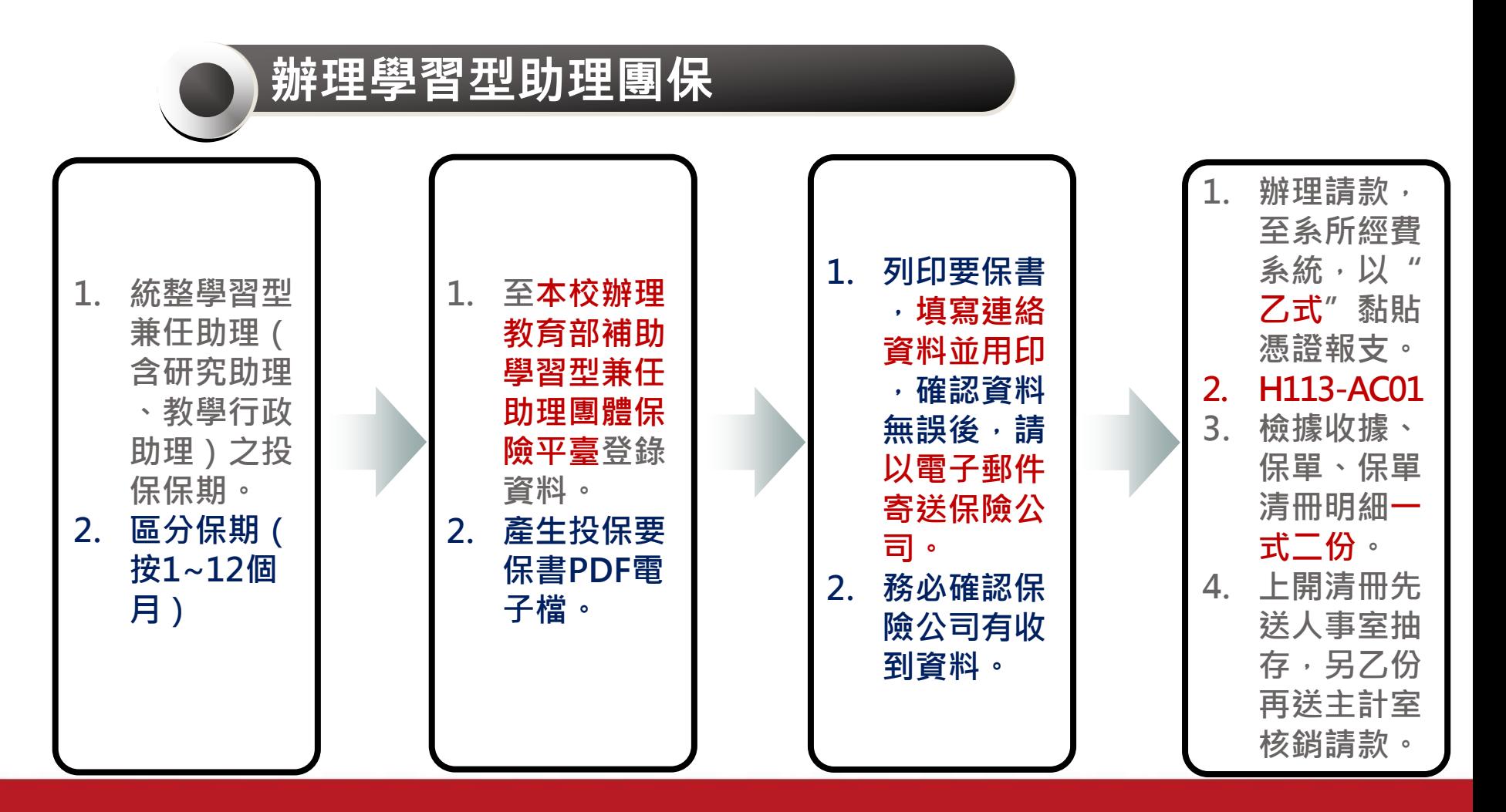

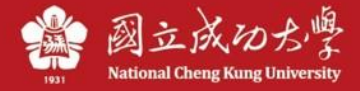

## **校內相關流程說明(可補助經費部分)**

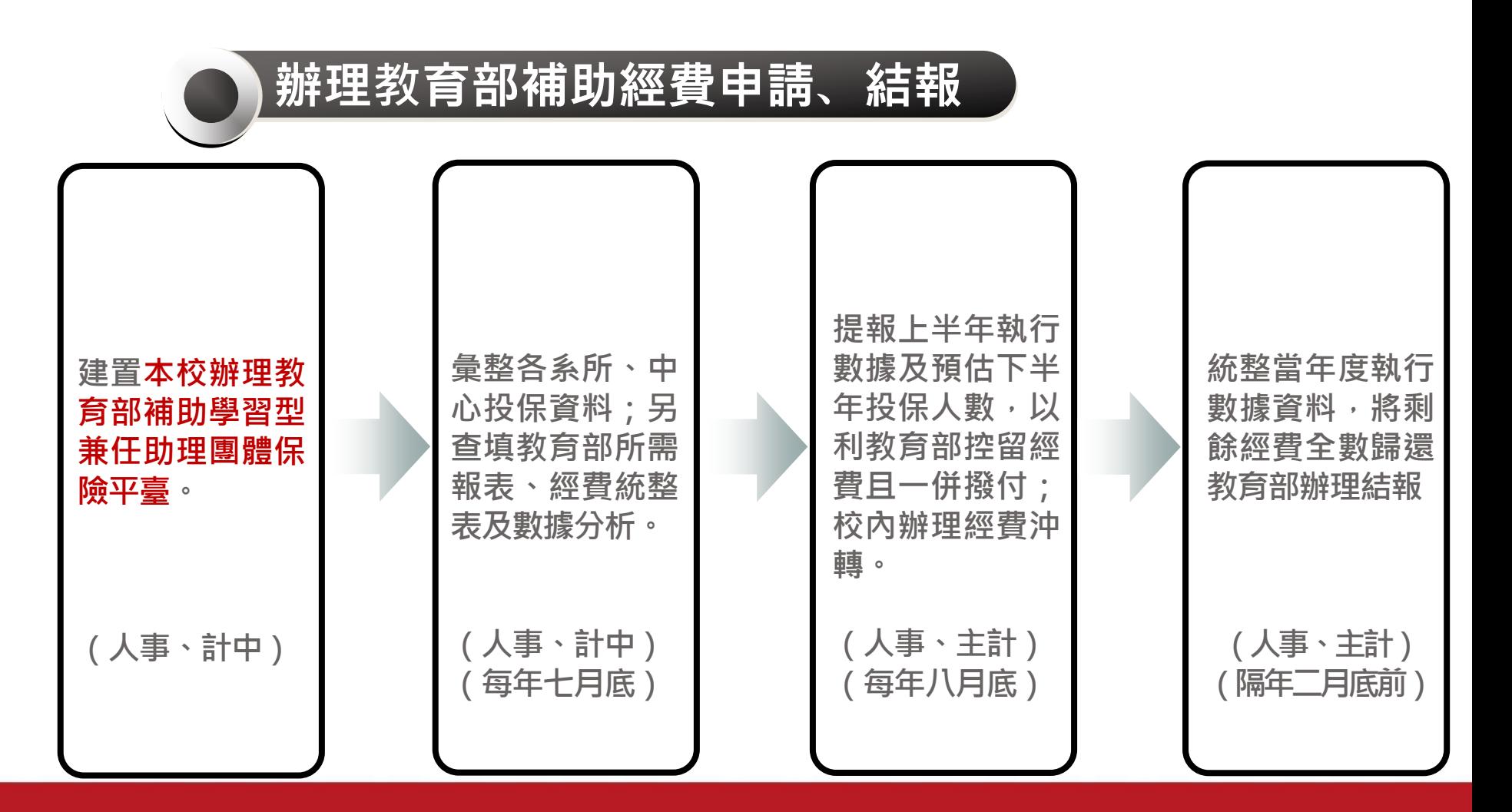

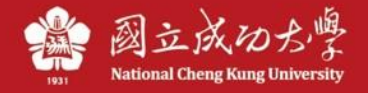

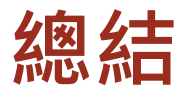

- **各單位應依要點辦理學生團體保險,並覈實區別可補 助或不可補助之經費,以免日後審計部查核有違規之 情形,而追繳補助之經費。**
- **建議各單位及所屬計畫主持人應及早規劃學生之聘期( 保期),以利投保作業。**
- **相關資訊隨時更新在人事室首頁/學生兼任助理相關事 宜專區。**
- **校內相關業務窗口: -相關作業流程及問題統整-人事室; -保費請款、核銷-主計室; -兼任研究助理-人事室。**
- **理賠服務及流程,由兆豐產物保險公司有專人處理。**

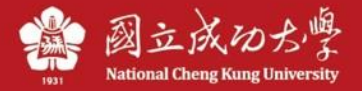

## **Thank You!**

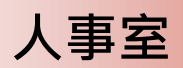

https://apps.pers.ncku.edu.tw/pso/lai/

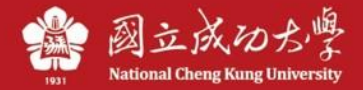